PDF Adobe Reader 9

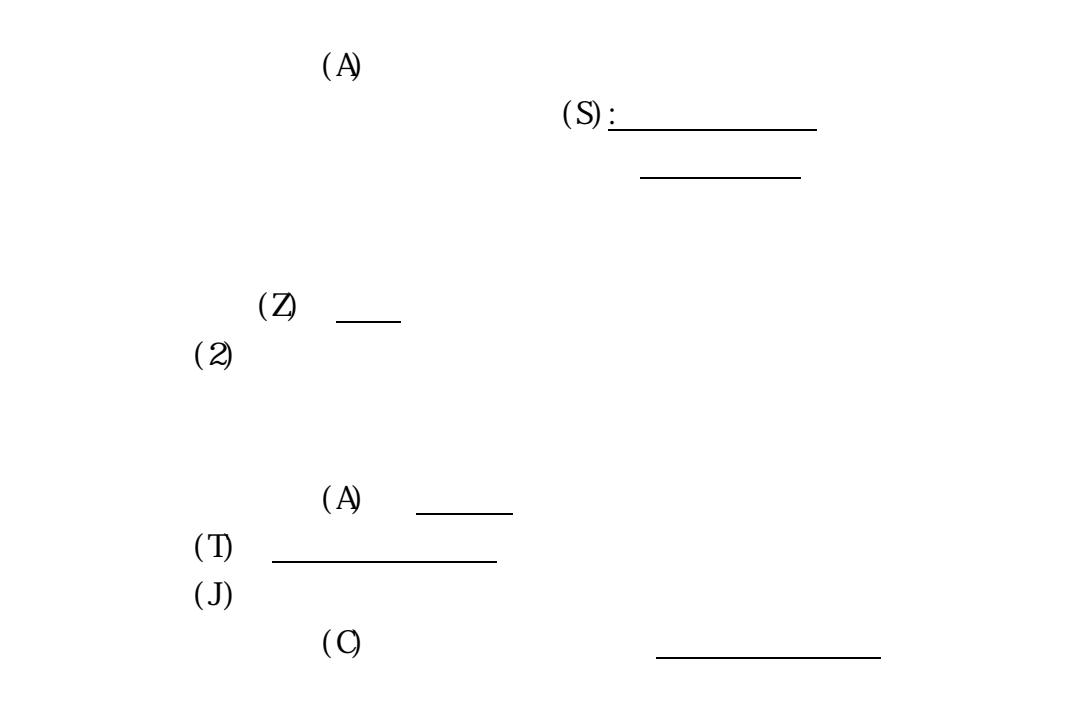

 $1.2\leq \alpha \leq \alpha \leq \alpha$